$\mathcal{S}$  3DVIA | Composer<br>S soliDWORKS | Composer

## Shortcut-Liste **Composer**

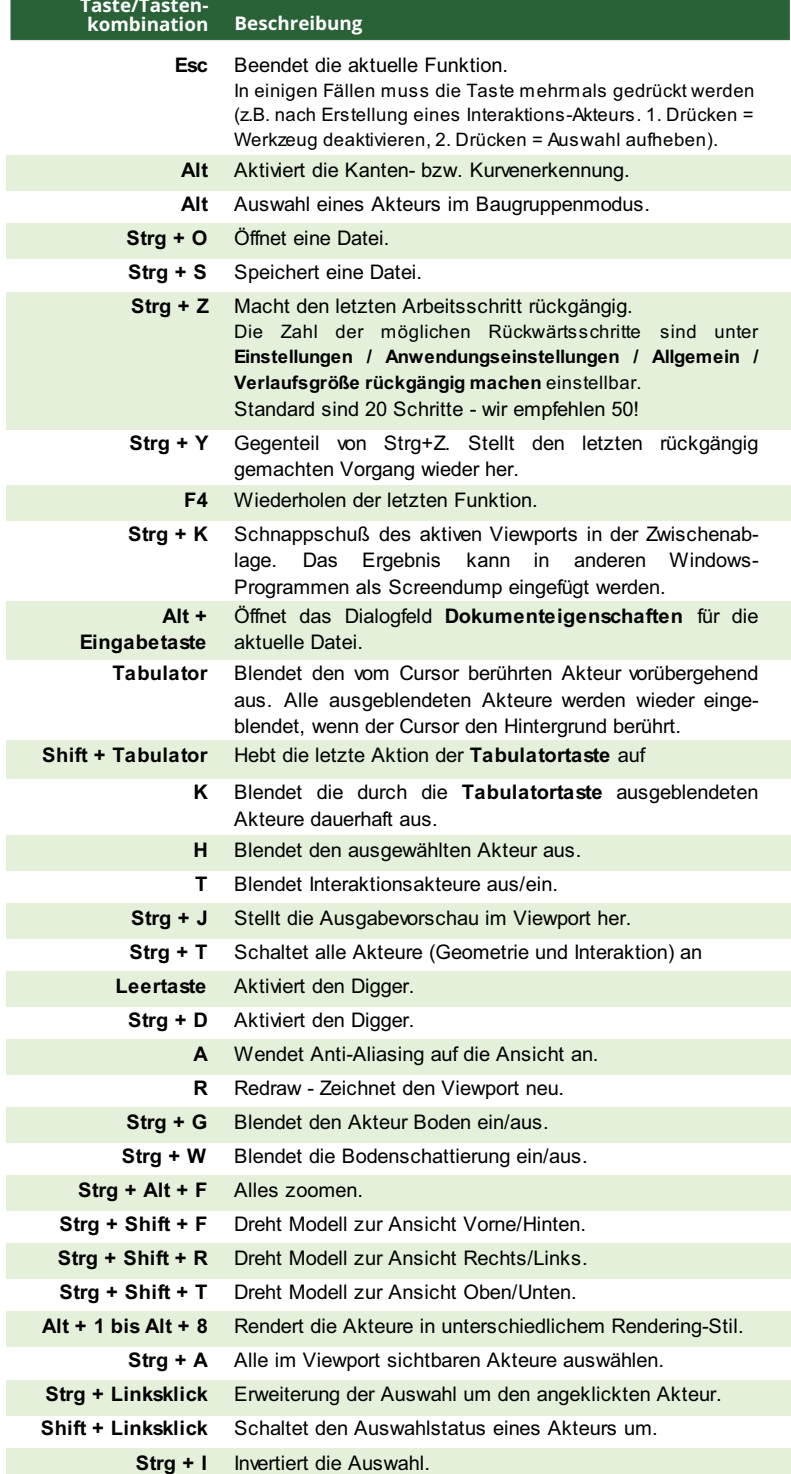